# **Chapter 11 Barrier Options**

Barrier options are financial derivatives whose payoffs depend on the crossing of a certain predefined barrier level by the underlying asset price process  $(S_t)_{t \in [0,T]}$ . In this chapter, we consider barrier options whose payoffs depend on an extremum of  $(S_t)_{t \in [0,T]}$ , in addition to the terminal value  $S_T$ . Barrier options are then priced by computing the discounted expected values of their claim payoffs, or by PDE arguments.

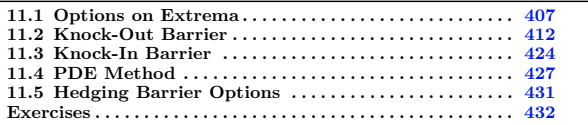

### <span id="page-0-0"></span>**11.1 Options on Extrema**

Vanilla options with payoff  $C = \phi(S_T)$  can be priced as

$$
e^{-rT} \mathbb{E}^*[\phi(S_T)] = e^{-rT} \int_0^\infty \phi(y) \varphi_{S_T}(y) dy
$$

where  $\varphi_{S_T}(y)$  is the (one parameter) *probability density* function of  $S_T$ , which satisfies

$$
\mathbb{P}(S_T \leq y) = \int_0^y \varphi_{S_T}(v) dv, \qquad y > 0.
$$

Recall that typically we have

$$
\phi(x) = (x - K)^{+} = \begin{cases} x - K & \text{if } x \geqslant K, \\ 0 & \text{if } x < K, \end{cases}
$$

for the European call option with strike price *K*, and

$$
\phi(x) = \mathbb{1}_{[K,\infty)}(x) = \begin{cases} \mathfrak{s}1 & \text{if } x \geqslant K, \\ 0 & \text{if } x < K, \end{cases}
$$

for the binary call option with strike price *K*. On the other hand, exotic options, also called path-dependent options, are options whose payoff *C* may depend on the whole path

$$
\{S_t\ :\ 0\leqslant t\leqslant T\}
$$

of the underlying asset price process via a "complex" operation such as averaging or computing a maximum. They are opposed to vanilla options whose payoff

$$
C=\phi(S_T),
$$

depends only on the terminal value  $S_T$  of the price process via a payoff function  $\phi$ , and can be priced by the computation of path integrals, see Section [17.3.](#page--1-1)

For example, the payoff of an option on extrema may take the form

$$
C := \phi\big(M_0^T, S_T\big),
$$

where

$$
M_0^T = \max_{t \in [0,T]} S_t
$$

is the maximum of  $(S_t)_{t \in \mathbb{R}_+}$  over the time interval [0, *T*]. In such situations the option price at time  $t = 0$  can be expressed as

$$
e^{-rT} \mathbb{E}^* \big[ \phi\big(M_0^T, S_T\big) \big] = e^{-rT} \int_0^\infty \int_0^\infty \phi(x, y) \varphi_{M_0^T, S_T}(x, y) dx dy
$$

where  $\varphi_{M_0^T, S_T}$  is the *joint probability density* function of  $(M_0^T, S_T)$ , which satisfies

$$
\mathbb{P}(M_0^T\leqslant x\text{ and }\ S_T\leqslant y)=\int_0^x\int_0^y\varphi_{M_0^T,S_T}(u,v)dudv,\qquad x,y\geqslant 0.
$$

### **General case**

Using the joint probability density function of  $\widetilde{W}_T = W_T + \mu T$  and

$$
\widehat{X}_0^T = \max_{t \in [0,T]} \widetilde{W} = \max_{t \in [0,T]} (W_t + \mu t),
$$

see Proposition [10.2,](#page--1-2) we are able to price any exotic option with payoff  $\phi(\widetilde{W}_T, \widehat{X}_0^T)$ , as

$$
e^{-(T-t)r}\mathbb{E}^*\big[\phi\big(\widehat{X}_0^T,\widetilde{W}_T\big)\,\big|\,\mathcal{F}_t\big],
$$

 $408$ 

with in particular, letting  $a \vee b := \text{Max}(a, b)$ ,

$$
e^{-rT}\mathbb{E}^*[\phi(\widehat{X}_0^T,\widetilde{W}_T)]=e^{-rT}\int_{-\infty}^{\infty}\int_{y\vee 0}^{\infty}\phi(x,y)\mathrm{d}\mathbb{P}^*\big(\widehat{X}_0^T\leqslant x,\widetilde{W}_T\leqslant y\big).
$$

In this chapter, we work in a (continuous) geometric Brownian model, in which the asset price  $(S_t)_{t \in [0,T]}$  has the dynamics

$$
dS_t = rS_t dt + \sigma S_t dW_t, \qquad t \geqslant 0,
$$

where  $\sigma > 0$  and  $(W_t)_{t \in \mathbb{R}_+}$  is a standard Brownian motion under the riskneutral probability measure **P**<sup>∗</sup> . In particular, by Lemma [5.14](#page--1-3) the value *V<sup>t</sup>* of a self-financing portfolio satisfies

$$
V_T e^{-rT} = V_0 + \sigma \int_0^T \xi_t S_t e^{-rt} dW_t, \quad t \in [0, T].
$$

In order to price barrier[∗](#page-2-0) options by the above probabilistic method, we will use the probability density function of the maximum

$$
M_0^T = \max_{t \in [0,T]} S_t
$$

of geometric Brownian motion  $(S_t)_{t \in \mathbb{R}_+}$  over a given time interval  $[0, T]$  and the joint probability density function  $\varphi_{M_0^T, S_T}(u, v)$  derived in Chapter [10](#page--1-0) by the *reflection principle*.

**Proposition 11.1.** *An exotic option with integrable claim payoff of the form*

$$
C = \phi(M_0^T, S_T) = \phi\left(\max_{t \in [0,T]} S_t, S_T\right)
$$

*can be priced at time*  $t = 0$  *as* 

$$
e^{-rT}E^*[C]
$$
  
=  $\frac{e^{-rT}}{T^{3/2}}\sqrt{\frac{2}{\pi}}\int_0^\infty\int_y^\infty \phi(S_0e^{\sigma y}, S_0e^{\sigma x})(2x - y)e^{-\mu^2T/2 + \mu y - (2x - y)^2/(2T)}dxdy$   
+  $\frac{e^{-rT}}{T^{3/2}}\sqrt{\frac{2}{\pi}}\int_{-\infty}^0\int_0^\infty \phi(S_0e^{\sigma y}, S_0e^{\sigma x})(2x - y)e^{-\mu^2T/2 + \mu y - (2x - y)^2/(2T)}dxdy.$ 

*Proof.* We have

$$
S_T=S_0\,{\rm e}^{\sigma W_T-\sigma^2T/2+rT}=S_0\,{\rm e}^{(W_T+\mu T)\sigma}=S_0\,{\rm e}^{\sigma\widetilde{W}_T},
$$

with

<span id="page-2-0"></span><sup>∗</sup> "A former MBA student in finance told me on March 26, 2004, that she did not understand why I covered barrier options until she started working in a bank" [Lyuu](#page--1-4) [\(2021\)](#page--1-4).

$$
\mu := -\frac{\sigma}{2} + \frac{r}{\sigma}
$$
 and  $\widetilde{W}_T = W_T + \mu T$ ,

and

$$
M_0^T = \max_{t \in [0,T]} S_t = S_0 \max_{t \in [0,T]} e^{\sigma W_t - \sigma^2 t / 2 + rt}
$$
  
= 
$$
S_0 \max_{t \in [0,T]} e^{\sigma \widetilde{W}_t} = S_0 e^{\sigma \max_{t \in [0,T]} \widetilde{W}_t}
$$
  
= 
$$
S_0 e^{\sigma \widehat{X}_0^T},
$$

since  $\sigma > 0$ . Hence,

$$
C = \phi(S_T, M_0^T) = \phi(S_0 e^{\sigma W_T - \sigma^2 T/2 + rT}, M_0^T) = \phi(S_0 e^{\sigma \widetilde{W}_T}, S_0 e^{\sigma \widetilde{X}_0^T}),
$$

and

$$
e^{-rT} \mathbb{E}^* [C] = e^{-rT} \mathbb{E}^* [\phi(S_0 e^{\sigma \widetilde{W}_T}, S_0 e^{\sigma \widehat{X}_0^T})]
$$
  
\n
$$
= e^{-rT} \int_{-\infty}^{\infty} \int_{y\vee 0}^{\infty} \phi(S_0 e^{\sigma y}, S_0 e^{\sigma x}) d\mathbb{P} (\widehat{X}_0^T \leq x, \widetilde{W}_T \leq y)
$$
  
\n
$$
= \frac{e^{-rT}}{T^{3/2}} \sqrt{\frac{2}{\pi}} \int_{-\infty}^{\infty} \int_{y\vee 0}^{\infty} \phi(S_0 e^{\sigma y}, S_0 e^{\sigma x}) (2x - y) e^{-\mu^2 T/2 + \mu y - (2x - y)^2 / (2T)} dxdy
$$
  
\n
$$
= \frac{e^{-rT}}{T^{3/2}} \sqrt{\frac{2}{\pi}} \int_{0}^{\infty} \int_{y}^{\infty} \phi(S_0 e^{\sigma y}, S_0 e^{\sigma x}) (2x - y) e^{-\mu^2 T/2 + \mu y - (2x - y)^2 / (2T)} dxdy
$$
  
\n
$$
+ \frac{e^{-rT}}{T^{3/2}} \sqrt{\frac{2}{\pi}} \int_{-\infty}^{0} \int_{0}^{\infty} \phi(S_0 e^{\sigma y}, S_0 e^{\sigma x}) (2x - y) e^{-\mu^2 T/2 + \mu y - (2x - y)^2 / (2T)} dxdy.
$$

### **Pricing barrier options**

The payoff of an up-and-out barrier put option on the underlying asset price  $S_t$  with exercise date *T*, strike price *K* and barrier level (or call level) *B* is

$$
C = (K - S_T)^+ 1 \left\{ \max_{0 \le t \le T} S_t < B \right\} = \begin{cases} (K - S_T)^+ & \text{if } \max_{0 \le t \le T} S_t < B, \\ 0 & \text{if } \max_{0 \le t \le T} S_t \ge B. \end{cases}
$$

This option is also called a *Callable Bear Contract*, or a Bear CBBC with no residual value, or a turbo warrant with no rebate, in which the call level *B* usually satisfies  $B \leqslant K$ .

The payoff of a down-and-out barrier call option on the underlying asset price  $S_t$  with exercise date *T*, strike price *K* and barrier level *B* is

 $410$ 

$$
C = (S_T - K)^+ 1 \left\{ \min_{0 \le t \le T} S_t > B \right\} = \begin{cases} (S_T - K)^+ & \text{if } \min_{0 \le t \le T} S_t > B, \\ 0 & \text{if } \min_{0 \le t \le T} S_t \le B. \end{cases}
$$

This option is also called a *Callable Bull Contract*, or a Bull CBBC with no residual value, or a turbo warrant with no rebate, in which the call level *B* usually satisfies  $B \geqslant K$ . <sup>\*</sup>

Category 'R' Callable Bull/Bear Contracts, or CBBCs, also called turbo warrants, involve a rebate or residual value computed as the payoff of a down-and-in lookback option. Category 'N' Callable Bull/Bear Contracts do not involve a residual value or rebate, and they usually satisfy  $B = K$ . See [Eriksson and Persson](#page--1-5) [\(2006\)](#page--1-5), [Wong and Chan](#page--1-6) [\(2008\)](#page--1-6) and Exercise [11.2](#page-26-0) for the pricing of Category 'R' CBBCs with rebate.

<span id="page-4-1"></span>

| Option type  | $C\text{BBC}$ | Behavior     | Payoff                                                                                                    |                                                                                         | Price    | Figure            |
|--------------|---------------|--------------|----------------------------------------------------------------------------------------------------|-----------------------------------------------------------------------------------------|----------|-------------------|
| Barrier call | Bull          | down-and-out | $(S_T - K)^+ 1\$ $\left\{\min_{0 \leq t \leq T} S_t > B\right\} \frac{B \leq K \left( (11.10) \right)}{B \geq K \left( (11.11) \right)}$                                 |                                                                                         |          | 11.4a             |
|              |               | (knock-out)  |                                                                                                    |                                                                                         |          | 11.4 <sub>b</sub> |
|              |               | down-and-in  | $(S_T - K)^+ \, 1\!\Big\{\min_{0\leqslant t\leqslant T} S_t < B\Big\}\, \, \frac{\left  \, B \leqslant K\right }{\left  \, B\geqslant K\right }$                         |                                                                                         | (11.13)  | 11.7a             |
|              |               | $(knock-in)$ |                                                                                                    |                                                                                         | (11.14)  | 11.7 <sub>b</sub> |
|              |               | up-and-out   | $(S_T - K)^+ \, 1\!\Big\{\max_{0\leqslant t\leqslant T} S_t < B\Big\}\, \, \frac{\displaystyle B\leqslant K}{\displaystyle B\geqslant K}$                                |                                                                                         | $\theta$ | N.A.              |
|              |               | (knock-out)  |                                                                                                    |                                                                                         | (11.5)   | 11.1              |
|              |               | up-and-in    | $(S_T - K)^+$ 1<br>$\left\{ \max_{0 \leq t \leq T} S_t > B \right\}$ $\left  \frac{B \leq K}{B \geq K} \frac{\text{BSCall}}{(11.15)} \right $                            |                                                                                         |          | 6.4               |
|              |               | (knock-in)   |                                                                                                    |                                                                                         |          | 11.8              |
| Barrier put  |               | down-and-out | $\left\{\frac{(K-S_T)^+}{\min_{0\leq t\leq T} S_t > B}\right\}$                                                                                                    | $\begin{array}{c c} B \leqslant K & (11.12) \\ \hline B \geqslant K & 0 \\ \end{array}$ |          | 11.6              |
|              |               | (knock-out)  |                                                                                                    |                                                                                         |          | N.A.              |
|              |               | down-and-in  | $(K - S_T)^+$ 1<br>$\left\{\min_{0 \leq t \leq T} S_t < B\right\}$ $\frac{B \leq K \ (11.16)}{B \geq K \ BSTu$                                                           |                                                                                         |          | 11.9              |
|              |               | $(knock-in)$ |                                                                                                    |                                                                                         |          | 6.11              |
|              | Bear          | up-and-out   | $(K - S_T)^+ 1\left\{\max_{0 \leqslant t \leqslant T} S_t < B\right\} \frac{B \leqslant K}{B \geqslant K}$                                                               |                                                                                         | (11.8)   | 11.2a             |
|              |               | (knock-out)  |                                                                                                    |                                                                                         | (11.9)   | 11.2 <sub>b</sub> |
|              |               | up-and-in    | $\left  \frac{(K - S_T)^+}{K} \right _{0 \leq t \leq T} \text{Max}_{S_t > B} \right\} \frac{B \leqslant K \frac{(11.17)}{11.10a}}{B \geqslant K \frac{(11.18)}{11.10b}}$ |                                                                                         |          |                   |
|              |               | (knock-in)   |                                                                                                    |                                                                                         |          |                   |

Table 11.1: Barrier option types.

We can distinguish between eight different variations on barrier options, according to Table [11.1.](#page-4-1)

<span id="page-4-0"></span><sup>\*</sup> Download this <sup>©</sup> code for the pricing of Bull CBBCs (down-and-out barrier call options) with  $B \geqslant K$  (right-click to save as attachment). oode for the pricing of Bull CBBCs (down-and-out barrier call<br>(right-click to save as attachment).  $$\sf 411$$  This version: January 10, 2024<br><https://personal.ntu.edu.sg/nprivault/indext.html>

### **In-out parity**

We have the following parity relations between the prices of barrier options and vanilla call and put options:

$$
\begin{cases}\nC_{\text{up-in}}(t) + C_{\text{up-out}}(t) = e^{-(T-t)r} \mathbb{E}^*[(S_T - K)^+ | \mathcal{F}_t], & (11.1) \\
C_{\text{down-in}}(t) + C_{\text{down-out}}(t) = e^{-(T-t)r} \mathbb{E}^*[(S_T - K)^+ | \mathcal{F}_t], & (11.2)\n\end{cases}
$$

$$
C_{\text{down-in}}(t) + C_{\text{down-out}}(t) = e^{-(T-t)r} \mathbb{E}^*[(S_T - K)^+ | \mathcal{F}_t], \tag{11.2}
$$

<span id="page-5-2"></span>
$$
\begin{cases}\nP_{\text{up-in}}(t) + P_{\text{up-out}}(t) = e^{-(T-t)r} \mathbb{E}^*[(K - S_T)^+ | \mathcal{F}_t],\n\end{cases}
$$
\n(11.3)\n
$$
P_{\text{down-in}}(t) + P_{\text{down-out}}(t) = e^{-(T-t)r} \mathbb{E}^*[(K - S_T)^+ | \mathcal{F}_t],\n\tag{11.4}
$$

$$
P_{\text{down-in}}(t) + P_{\text{down-out}}(t) = e^{-(T-t)r} \mathbb{E}^*[(K - S_T)^+ | \mathcal{F}_t], \tag{11.4}
$$

where the price of the European call, resp. put option with strike price *K* are obtained from the Black-Scholes formula. Consequently, in what follows we will only compute the prices of the up-and-out barrier call and put options and of the down-and-out barrier call and put options.

Note that all knock-out barrier option prices vanish when  $M_0^t > B$  or  $m_0^t < B$ , while the barrier up-and-out call, resp. the down-and-out barrier put option prices require  $B > K$ , resp.  $B < K$ , in order not to vanish.

### <span id="page-5-0"></span>**11.2 Knock-Out Barrier**

### **Up-and-out barrier call option**

Let us consider an up-and-out barrier call option with maturity *T*, strike price *K*, barrier (or call level) *B*, and payoff

$$
C = \left(S_T-K\right)^+\mathbbm{1}_{\left\{\begin{aligned} \max\limits_{0 \leqslant t \leqslant T} S_t < B\right\}} = \left\{ \begin{aligned} S_T-K &\quad \text{if} \,\, \max\limits_{0 \leqslant t \leqslant T} S_t \leqslant B, \\ 0 &\quad \text{if} \,\, \max\limits_{0 \leqslant t \leqslant T} S_t > B, \end{aligned} \right. \end{aligned}
$$

with  $B \geqslant K$ .

<span id="page-5-1"></span>**Proposition 11.2.** *When*  $K \leq B$ *, the price* 

$$
\mathrm{e}^{-(T-t)r}\mathbb{1}_{\left\{M_{0}^{t}
$$

*of the up-and-out barrier call option with maturity T, strike price K and barrier level B is given by*

 $412$   $\circ$ 

<span id="page-6-0"></span>
$$
e^{-(T-t)r} \mathbb{E}^* \Big[ (S_T - K)^+ \mathbb{1}_{\{M_0^T < B\}} \Big| \mathcal{F}_t \Big] \tag{11.5}
$$
\n
$$
= S_t \mathbb{1}_{\{M_0^t < B\}} \Big\{ \Phi \left( \delta_+^{T-t} \left( \frac{S_t}{K} \right) \right) - \Phi \left( \delta_+^{T-t} \left( \frac{S_t}{B} \right) \right) - \left( \frac{B}{S_t} \right)^{1+2r/\sigma^2} \left( \Phi \left( \delta_+^{T-t} \left( \frac{B^2}{K S_t} \right) \right) - \Phi \left( \delta_+^{T-t} \left( \frac{B}{S_t} \right) \right) \right) \Big\}
$$
\n
$$
- e^{-(T-t)r} K \mathbb{1}_{\{M_0^t < B\}} \Big\{ \Phi \left( \delta_-^{T-t} \left( \frac{S_t}{K} \right) \right) - \Phi \left( \delta_-^{T-t} \left( \frac{S_t}{B} \right) \right) - \left( \frac{S_t}{B} \right)^{1-2r/\sigma^2} \left( \Phi \left( \delta_-^{T-t} \left( \frac{B^2}{K S_t} \right) \right) - \Phi \left( \delta_-^{T-t} \left( \frac{B}{S_t} \right) \right) \right) \Big\},
$$
\n(11.5)

*where*

<span id="page-6-1"></span>
$$
\delta_{\pm}^{\tau}(s) = \frac{1}{\sigma\sqrt{\tau}} \left( \log s + \left( r \pm \frac{\sigma^2}{2} \right) \tau \right), \qquad s > 0. \tag{11.6}
$$

*The price of the up-and-out barrier call option vanishes when*  $B \leqslant K$ *.* We also have

$$
\begin{split} &e^{-(T-t)r}\mathbb{E}^*\Big[(S_T-K)^+\mathbb{1}_{\left\{M_0^T
$$

The following  $\mathbf{\mathcal{R}}$  code implements the up-and-out pricing formula [\(11.5\)](#page-6-0).

```
dp <- function( T , r, v, s ) { ( log(s) + ( r + v*v/2.0)*T )/v/sqrt(T) }
    dm <- function( T , r , v, s ) { (\log(s) + (r - v \sqrt{2.0})T)/v/\sqrt{2.0T}ind<-function(condition) ifelse(condition,1,0)
    CBBC <- function(S,K,B,T,r,sig){ S*ind(S<B)*(pnorm(dp(T,r,sig,S/K))
          -pnorm(dp(T,r,sig,S/B)) -(B/S)**(1+2*r/\text{sig}**2)*(\text{pnorm}(\text{dp}(T,r,\text{sig},B**2/K/S))-ponorm(dp(T,r,sig,B/S)))) -K*exp(-r*T)*ind(S<B)*((pnorm(dm(T,r,sig,S/K))
          -<u>norm</u>(dm(T,r,sig,S/B))) - (S/B)*(1-2*r/sig**2)*(<u>norm</u>(dm(T,r,sig,B**2/K/S))-<u>norm</u>(dm(T,r,sig,B/S))))5 CBBC(S=90,K=100,B=120,T=1,r=0.01,sig=0.1)
    library(devtools);
    install_github("https://github.com/cran/fOptions")
    install_github("https://github.com/cran/fExoticOptions")
9 library(fExoticOptions);StandardBarrierOption("cuo",90,100,120,0,1,0.01,0.01,0.1)
```
Note that taking  $B = +\infty$  in the above identity [\(11.5\)](#page-6-0) recovers the Black-Scholes formula

$$
\mathrm{e}^{-(T-t)r}\mathbb{E}^*[(S_T-K)^+ \mid \mathcal{F}_t] = S_t\Phi\left(\delta_+^{T-t}\left(\frac{S_t}{K}\right)\right) - \mathrm{e}^{-(T-t)r}K\Phi\left(\delta_-^{T-t}\left(\frac{S_t}{K}\right)\right)
$$

for the price of European call options.

The graph of Figure [11.1](#page-7-0) represents the up-and-out barrier call option price given the value  $S_t$  of the underlying asset and the time  $t \in [0, T]$  with  $T = 220$  days.

<span id="page-7-0"></span>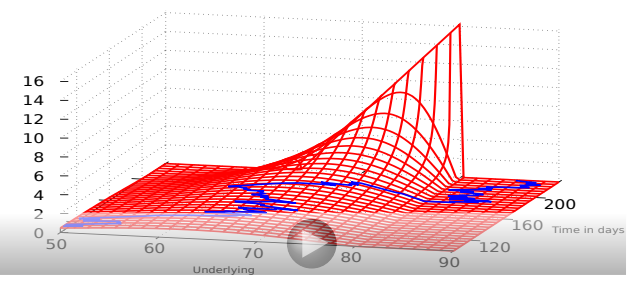

Fig. 11.1: Graph of the up-and-out call option price with  $B = 80 > K = 65$ .<sup>\*</sup>

*Proof of Proposition [11.2.](#page-5-1)* We have  $C = \phi(S_T, M_0^T)$  with

$$
\phi(x,y) = (x - K)^{+} 1_{\{y < B\}} = \begin{cases} (x - K)^{+} & \text{if } y < B, \\ 0 & \text{if } y \geq B, \end{cases}
$$

hence

$$
\mathrm{e}^{-(T-t)r}\mathbb{E}^*\Big[(S_T-K)^+\mathbb{1}_{\left\{M_0^T
$$

<span id="page-7-1"></span><sup>∗</sup> Right-click on the figure for interaction and "Full Screen Multimedia" view.

Notes on Stochastic Finance

$$
\begin{aligned} &=\,\mathrm{e}^{-(T-t)r}\mathbb{E}^*\Big[(S_T-K)^+\mathbbm{1}_{\left\{M_0^tB\right\}}\right]_{x=S_t}\\ &=\,\mathrm{e}^{-(T-t)r}\mathbbm{1}_{\left\{M_0^t
$$

It then suffices to compute, using [\(10.11\)](#page--1-9),

$$
\mathbb{E}^{*}\left[ (S_{T} - K)^{+} 1_{\left\{M_{0}^{T} < B\right\}} \right]
$$
\n
$$
= \mathbb{E}^{*}\left[ \left( S_{0} e^{\sigma \widetilde{W}_{T}} - K \right) 1_{\left\{S_{0} e^{\sigma \widetilde{W}_{T} > K\right\}} \right] \left\{ S_{0} e^{\sigma \widetilde{X}_{0}^{T} < B} \right\} \right]
$$
\n
$$
= \int_{-\infty}^{\infty} \int_{-\infty}^{\infty} \left( S_{0} e^{\sigma y} - K \right) 1_{\left\{S_{0} e^{\sigma y} > K\right\}} \left\{ S_{0} e^{\sigma z} S_{0} \right\} d\mathbb{P} \left( \widehat{X}_{0}^{T} \leq x, \widetilde{W}_{T} \leq y \right)
$$
\n
$$
= \int_{-\infty}^{\infty} \int_{-\infty}^{\infty} \left( S_{0} e^{\sigma y} - K \right) 1_{\left\{ \sigma y > \log(K/S_{0}) \right\}} \left\{ \left[ \sigma x < \log(B/S_{0}) \right] \right\} \varphi_{\widehat{X}_{T}, \widetilde{W}_{T}}(x, y) dx dy
$$
\n
$$
= \int_{-\infty}^{\infty} \int_{-\infty}^{\infty} \left( S_{0} e^{\sigma y} - K \right) 1_{\left\{ \sigma y > \log(K/S_{0}) \right\}} \left\{ \left[ \sigma x < \log(B/S_{0}) \right] \right\} \left\{ y \lor 0 < x \right\} \varphi_{\widehat{X}_{T}, \widetilde{W}_{T}}(x, y) dx dy
$$
\n
$$
= \frac{1}{T^{3/2}} \sqrt{\frac{2}{\pi}} \int_{\sigma^{-1} \log(B/S_{0})}^{\sigma^{-1} \log(B/S_{0})} (S_{0} e^{\sigma y} - K) (2x - y) e^{-\mu^{2} T / 2 + \mu y - (2x - y)^{2} / (2T)} dx dy
$$
\n
$$
= \frac{e^{-\mu^{2} T / 2}}{T^{3/2}} \sqrt{\frac{2}{\pi}} \int_{\sigma^{-1} \log(B/S_{0})}^{\sigma^{-1} \log(B/S_{0})} (S_{0} e
$$

if  $B \ge K$  and  $B \ge S_0$  (otherwise the option price is 0), with  $\mu := r/\sigma - \sigma/2$ and  $y \vee 0 = \text{Max}(y, 0)$ . Letting  $a := y \vee 0$  and  $b := \sigma^{-1} \log(B/S_0)$ , we have

$$
\int_{a}^{b} (2x - y) e^{2x(y - x)/T} dx = \int_{a}^{b} (2x - y) e^{2x(y - x)/T} dx
$$

$$
= -\frac{T}{2} \left[ e^{2x(y - x)/T} \right]_{x = a}^{x = b}
$$

 $\circ$  415

$$
= \frac{T}{2} (e^{2a(y-a)/T} - e^{2b(y-b)/T})
$$
  
=  $\frac{T}{2} (e^{2(y\vee 0)(y-y\vee 0)/T} - e^{2b(y-b)/T})$   
=  $\frac{T}{2} (1 - e^{2b(y-b)/T}),$ 

hence, letting  $c := \sigma^{-1} \log(K/S_0)$ , we obtain

$$
\mathbb{E}^*\left[ (S_T - K)^+ \mathbb{1}_{\left\{ M_0^T < B \right\}} \right]
$$
\n
$$
= \frac{e^{-\mu^2 T/2}}{\sqrt{2\pi T}} \int_c^b \left( S_0 e^{\sigma y} - K \right) e^{\mu y - y^2/(2T)} (1 - e^{2b(y - b)/T}) dy
$$
\n
$$
= S_0 e^{-\mu^2 T/2} \frac{1}{\sqrt{2\pi T}} \int_c^b e^{(\sigma + \mu)y - y^2/(2T)} (1 - e^{2b(y - b)/T}) dy
$$
\n
$$
-K e^{-\mu^2 T/2} \frac{1}{\sqrt{2\pi T}} \int_c^b e^{\mu y - y^2/(2T)} (1 - e^{2b(y - b)/T}) dy
$$
\n
$$
= S_0 e^{-\mu^2 T/2} \frac{1}{\sqrt{2\pi T}} \int_c^b e^{(\sigma + \mu)y - y^2/(2T)} dy
$$
\n
$$
-S_0 e^{-\mu^2 T/2 - 2b^2/T} \frac{1}{\sqrt{2\pi T}} \int_c^b e^{(\sigma + \mu + 2b/T)y - y^2/(2T)} dy
$$
\n
$$
-K e^{-\mu^2 T/2} \frac{1}{\sqrt{2\pi T}} \int_c^b e^{\mu y - y^2/(2T)} dy
$$
\n
$$
+K e^{-\mu^2 T/2 - 2b^2/T} \frac{1}{\sqrt{2\pi T}} \int_c^b e^{(\mu + 2b/T)y - y^2/(2T)} dy.
$$

Using Relation [\(10.23\)](#page--1-10), we find

$$
e^{-rT} \mathbb{E}^* \Big[ (S_T - K)^+ \mathbbm{1}_{\left\{M_0^T < B\right\}} \Big]
$$
  
\n
$$
= S_0 e^{-(r+\mu^2/2)T + (\sigma+\mu)^2 T/2} \Big( \Phi \Big( \frac{-c + (\sigma+\mu)T}{\sqrt{T}} \Big) - \Phi \Big( \frac{-b + (\sigma+\mu)T}{\sqrt{T}} \Big) \Big)
$$
  
\n
$$
-S_0 e^{-(r+\mu^2/2)T - 2b^2/T + (\sigma+\mu+2b/T)^2 T/2}
$$
  
\n
$$
\times \Big( \Phi \Big( \frac{-c + (\sigma+\mu+2b/T)T}{\sqrt{T}} \Big) - \Phi \Big( \frac{-b + (\sigma+\mu+2b/T)T}{\sqrt{T}} \Big) \Big)
$$
  
\n
$$
-K e^{-rT} \Big( \Phi \Big( \frac{-c + \mu T}{\sqrt{T}} \Big) - \Phi \Big( \frac{-b + \mu T}{\sqrt{T}} \Big) \Big)
$$
  
\n
$$
+K e^{-(r+\mu^2/2)T - 2b^2/T + (\mu+2b/T)^2 T/2}
$$
  
\n
$$
\times \Big( \Phi \Big( \frac{-c + (\mu+2b/T)T}{\sqrt{T}} \Big) - \Phi \Big( \frac{-b + (\mu+2b/T)T}{\sqrt{T}} \Big) \Big)
$$
  
\n
$$
= S_0 \Big( \Phi \Big( \delta_+^T \Big( \frac{S_0}{K} \Big) \Big) - \Phi \Big( \delta_+^T \Big( \frac{S_0}{B} \Big) \Big) \Big)
$$

 $416$   $\circ$ 

$$
\begin{split} & -S_0\,\mathrm{e}^{-(r+\mu^2/2)T-2b^2/T+(\sigma+\mu+2b/T)^2T/2}\left(\Phi\left(\delta_+^T\left(\frac{B^2}{KS_0}\right)\right)-\Phi\left(\delta_+^T\left(\frac{B}{S_0}\right)\right)\right)\\ & -K\,\mathrm{e}^{-rT}\left(\Phi\left(\delta_-^T\left(\frac{S_0}{K}\right)\right)-\Phi\left(\delta_-^T\left(\frac{S_0}{B}\right)\right)\right)\\ & +K\,\mathrm{e}^{-(r+\mu^2/2)T-2b^2T+(\mu+2b/T)^2T/2}\left(\Phi\left(\delta_-\left(\frac{B^2}{KS_0}\right)\right)-\Phi\left(\delta_-\left(\frac{B}{S_0}\right)\right)\right), \end{split}
$$

 $0 \leqslant x \leqslant B$ , where  $\delta_{\pm}^{T}(s)$  is defined in [\(11.6\)](#page-6-1). Given the relations

$$
-T\left(r+\frac{\mu^2}{2}\right)-2\frac{b^2}{T}+\frac{T}{2}\left(\sigma+\mu+\frac{2b}{T}\right)^2=2b\left(\frac{r}{\sigma}+\frac{\sigma}{2}\right)=\left(1+\frac{2r}{\sigma^2}\right)\log\frac{B}{S_0},
$$

and

$$
-T\left(r+\frac{\mu^2}{2}\right) - 2\frac{b^2}{T} + \frac{T}{2}\left(\mu + \frac{2b}{T}\right)^2 = -rT + 2\mu b = -rT + \left(-1 + \frac{2r}{\sigma^2}\right)\log\frac{B}{S_0},
$$

this yields

$$
e^{-rT} \mathbb{E}^* \Big[ (S_T - K)^{+} 1_{\{M_0^T < B\}} \Big] \tag{11.7}
$$
\n
$$
= S_0 \left( \Phi \left( \delta_+^T \left( \frac{S_0}{K} \right) \right) - \Phi \left( \delta_+^T \left( \frac{S_0}{B} \right) \right) \right)
$$
\n
$$
- e^{-rT} K \left( \Phi \left( \delta_-^T \left( \frac{S_0}{K} \right) \right) - \Phi \left( \delta_-^T \left( \frac{S_0}{B} \right) \right) \right)
$$
\n
$$
- B \left( \frac{B}{S_0} \right)^{2r/\sigma^2} \left( \Phi \left( \delta_+^T \left( \frac{B^2}{K S_0} \right) \right) - \Phi \left( \delta_+^T \left( \frac{B}{S_0} \right) \right) \right)
$$
\n
$$
+ e^{-rT} K \left( \frac{S_0}{B} \right)^{1-2r/\sigma^2} \left( \Phi \left( \delta_-^T \left( \frac{B^2}{K S_0} \right) \right) - \Phi \left( \delta_-^T \left( \frac{B}{S_0} \right) \right) \right)
$$
\n
$$
= S_0 \left( \Phi \left( \delta_+^T \left( \frac{S_0}{K} \right) \right) - \Phi \left( \delta_+^T \left( \frac{S_0}{B} \right) \right) \right)
$$
\n
$$
- S_0 \left( \frac{B}{S_0} \right)^{1+2r/\sigma^2} \left( \Phi \left( \delta_+^T \left( \frac{B^2}{K S_0} \right) \right) - \Phi \left( \delta_+^T \left( \frac{B}{S_0} \right) \right) \right)
$$
\n
$$
- e^{-rT} K \left( \Phi \left( \delta_-^T \left( \frac{S_0}{K} \right) \right) - \Phi \left( \delta_-^T \left( \frac{S_0}{B} \right) \right) \right)
$$
\n
$$
+ e^{-rT} K \left( \frac{S_0}{B} \right)^{1-2r/\sigma^2} \left( \Phi \left( \delta_-^T \left( \frac{B^2}{K S_0} \right) \right) - \Phi \left
$$

and this yields the result of Proposition [11.2,](#page-5-1) cf. § 7.3.3 pages 304-307 of [Shreve](#page--1-11) [\(2004\)](#page--1-11) for a different approach to this calculation. This concludes the proof of Proposition 11.2. proof of Proposition [11.2.](#page-5-1)

### **Up-and-out barrier put option**

This option is also called a *Callable Bear Contract*, or a Bear CBBC with no residual value, or a turbo warrant with no rebate, in which *B* denotes the call level[∗](#page-11-1) . The price

$$
\mathrm{e}^{-(T-t)r}\mathbbm{1}_{\left\{M_{0}^{t}
$$

of the up-and-out barrier put option with maturity *T*, strike price *K* and barrier level *B* is given, if  $B \leq K$ , by

$$
e^{-(T-t)r} \mathbb{E}^* \left[ (K - S_T)^+ \mathbb{1}_{\left\{ M_0^T < B \right\}} \middle| \mathcal{F}_t \right]
$$
\n
$$
= S_t \mathbb{1}_{\left\{ M_0^t < B \right\}} \left( \Phi \left( \delta_+^{T-t} \left( \frac{S_t}{B} \right) \right) - 1 - \left( \frac{B}{S_t} \right)^{1 + 2r/\sigma^2} \left( \Phi \left( \delta_+^{T-t} \left( \frac{B}{S_t} \right) \right) - 1 \right) \right)
$$
\n
$$
- e^{-(T-t)r} K \mathbb{1}_{\left\{ M_0^t < B \right\}} \left( \Phi \left( \delta_-^{T-t} \left( \frac{S_t}{B} \right) \right) - 1 - \left( \frac{S_t}{B} \right)^{1 - 2r/\sigma^2} \left( \Phi \left( \delta_-^{T-t} \left( \frac{B}{S_t} \right) \right) - 1 \right) \right)
$$
\n
$$
= S_t \mathbb{1}_{\left\{ M_0^t < B \right\}} \left( -\Phi \left( -\delta_+^{T-t} \left( \frac{S_t}{B} \right) \right) + \left( \frac{B}{S_t} \right)^{1 + 2r/\sigma^2} \Phi \left( -\delta_+^{T-t} \left( \frac{B}{S_t} \right) \right) \right)
$$
\n
$$
- K e^{-(T-t)r}
$$
\n
$$
\times \mathbb{1}_{\left\{ M_0^t < B \right\}} \left( -\Phi \left( -\delta_-^{T-t} \left( \frac{S_t}{B} \right) \right) + \left( \frac{S_t}{B} \right)^{1 - 2r/\sigma^2} \Phi \left( -\delta_-^{T-t} \left( \frac{B}{S_t} \right) \right) \right).
$$
\n(11.8)

and, if  $B \geqslant K$ , by

<span id="page-11-0"></span>
$$
\begin{split} &\mathrm{e}^{-(T-t)r}\mathbb{E}^*\Big[(K-S_T)^+\mathbbm{1}_{\left\{M_0^T
$$

<span id="page-11-1"></span> $*$  Download this  $\mathbb{R}$  code for the pricing of Bear CBBCs (up-and-out barrier put options) with  $B \leqslant K$  (right-click to save as attachment).

$$
= S_{t}1_{ \left\{M_{0}^{t} < B\right\}} \left( -\Phi\left(-\delta_{+}^{T-t}\left(\frac{S_{t}}{K}\right)\right) + \left(\frac{B}{S_{t}}\right)^{1+2r/\sigma^{2}} \Phi\left(-\delta_{+}^{T-t}\left(\frac{B^{2}}{K S_{t}}\right)\right) \right) - K e^{-(T-t)r} \times 1_{ \left\{M_{0}^{t} < B\right\}} \left( -\Phi\left(-\delta_{-}^{T-t}\left(\frac{S_{t}}{K}\right)\right) + \left(\frac{S_{t}}{B}\right)^{1-2r/\sigma^{2}} \Phi\left(-\delta_{-}^{T-t}\left(\frac{B^{2}}{K S_{t}}\right)\right) \right),
$$
  
=  $e^{-(T-t)r} \mathbb{E}^{*} \left[ \left(K - x\frac{S_{T-t}}{S_{0}}\right)^{+} 1_{ \left\{X - \frac{M}{S\sqrt{\epsilon}} \leq T - t\frac{S_{0}}{S_{0}}\right\}} \right]_{x=S_{t}}$   
=  $-S_{t}1_{ \left\{M_{0}^{t} < B\right\}} \Phi\left(-\delta_{+}^{T-t}\left(\frac{S_{t}}{K}\right)\right) + S_{t}1_{ \left\{M_{0}^{t} < B\right\}} \left(\frac{B}{S_{t}}\right)^{1+2r/\sigma^{2}} \Phi\left(-\delta_{+}^{T-t}\left(\frac{B^{2}}{K S_{t}}\right)\right) + K1_{ \left\{M_{0}^{t} < B\right\}} e^{-(T-t)r} \Phi\left(-\delta_{-}^{T-t}\left(\frac{S_{t}}{K}\right)\right) - K e^{-(T-t)r} \left(\frac{S_{t}}{B}\right)^{1-2r/\sigma^{2}} \Phi\left(-\delta_{-}^{T-t}\left(\frac{B^{2}}{K S_{t}}\right)\right) = 1_{ \left\{M_{0}^{t} < B\right\}} B l_{\text{put}}(S_{t}, K, r, T-t, \sigma) + S_{t}1_{ \left\{M_{0}^{t} < B\right\}} \left(\frac{B}{S_{t}}\right)^{1+2r/\sigma^{2}} \Phi\left(-\delta_{+}^{T-t}\left(\frac{B^{2}}{K S_{t}}\right)\right) - K1_{ \left\{M_{0}^{t} < B$ 

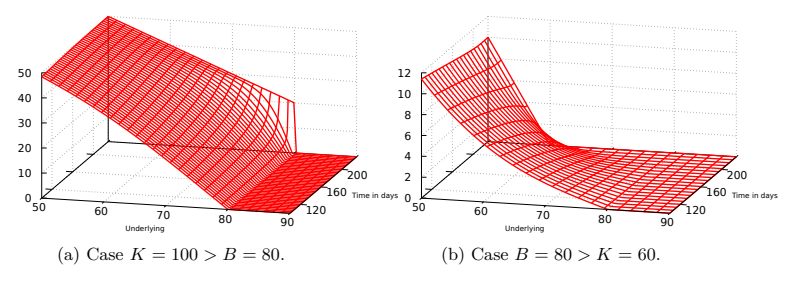

<span id="page-12-2"></span><span id="page-12-1"></span><span id="page-12-0"></span>Fig. 11.2: Graphs of the up-and-out put option prices [\(11.8\)](#page-11-0)-[\(11.9\)](#page-12-1).

The following Figure [11.3](#page-13-1) shows the market pricing data of an up-and-out barrier put option on BHP Billiton Limited ASX:BHP with  $B = K = $28$ for half a share, priced at 1.79.

 $\circ$  419

N. Privault

<span id="page-13-1"></span>

| < > BHP BILLITO-CW17 Equity                  |                  |                      |                      | - OVNE - Related Functions Menu & |                            |          |                 |                        |                            |            | Message ★ C 0 2 |
|----------------------------------------------|------------------|----------------------|----------------------|-----------------------------------|----------------------------|----------|-----------------|------------------------|----------------------------|------------|-----------------|
|                                              |                  |                      |                      |                                   |                            |          |                 |                        |                            |            |                 |
|                                              |                  |                      |                      |                                   |                            |          |                 |                        |                            |            |                 |
|                                              |                  |                      |                      |                                   |                            |          |                 |                        |                            |            |                 |
| Asset<br>- 4                                 | Actions          | ٠                    | Products             | ٠                                 | <b>Views</b>               | - 4      | Settings *      |                        | Option Valuation Equity/IR |            |                 |
| 12) Solver (Vol)                             |                  | $\mathcal{A}$        | 13 Load              | 14 Save                           |                            | 10 Trade | 17) Ticket      |                        | 18 Send ·                  |            |                 |
| $m +$<br>2D Deal 1                           |                  |                      |                      |                                   |                            |          |                 |                        |                            |            |                 |
| 30 Pricing                                   | 37 Scenario      | 30 Matrix            | <b>30 Volatility</b> |                                   |                            |          |                 |                        |                            |            |                 |
| Underlying                                   |                  | <b>BHP AU Equity</b> |                      |                                   | <b>BHP BILLITON LTD</b>    |          |                 |                        | Trade                      | 04/14/2017 | $\Box$ 01:53    |
| <b>Und. Price</b>                            | Mid<br>Ø         |                      | 24.325 AUD           |                                   |                            |          |                 | Settle                 |                            | 04/18/2017 | E               |
| <b>Results</b>                               |                  |                      |                      |                                   |                            |          |                 |                        |                            |            |                 |
| Price (Total)                                |                  | 1.79                 | Currency             | <b>AUD</b>                        |                            | Vega     |                 | 0.00                   | <b>Time Value</b>          |            |                 |
| Price (Share)                                |                  | 3.5869               | Delta $(*)$          |                                   | $-99.24$                   | Theta    |                 | 0.00                   | Gearing                    |            | 6.78            |
| Price (%)                                    |                  | 14.7457              | Gamma (%)            |                                   | 0.1263                     | Rho      |                 | 0.00                   | Break-Even (%)             |            |                 |
| <b>Knockout</b>                              |                  | <b>Q</b> 160.1*      |                      |                                   |                            |          |                 |                        |                            |            |                 |
| Style                                        |                  |                      | Knockout             |                                   | Time to Expiry             |          |                 | 76                     | 00:23                      |            |                 |
| <b>Barrier Type</b>                          |                  |                      | Continuous           | U                                 | Model                      |          |                 | <b>BS</b> - continuous | Е                          |            |                 |
| Exercise                                     |                  |                      | European             | U                                 | Vol                        | Custom   | $\cdot$ $\circ$ | 25.825%                |                            |            |                 |
| Call/Put                                     |                  |                      | Put                  | U                                 | Forward                    | Carry    | $\vdots$        | 24,4094                |                            |            |                 |
| Direction                                    |                  |                      | <b>Buv</b>           | ٥                                 | AUD Rate                   | MMkt     |                 | 1.760%                 |                            |            |                 |
| Strike                                       |                  |                      | 28.00                |                                   | <b>Dividend Yield</b>      |          |                 | 0.000%                 |                            |            |                 |
| Strike                                       | 8 Money <b>D</b> |                      | 15.11% ITM           |                                   | <b>Discounted Div Flow</b> |          |                 | 0.00                   |                            |            |                 |
| <b>Shares</b>                                |                  |                      | 0.50                 |                                   | <b>Borrow Cost</b>         |          |                 | 0.000%                 |                            |            |                 |
| <b>Barrier Direction</b>                     |                  |                      | Up & Out             | Е                                 |                            |          |                 |                        |                            |            |                 |
| <b>Barrier Level</b><br><b>Barrier Shift</b> |                  |                      | 28.00<br>0.00        |                                   |                            |          |                 |                        |                            |            |                 |
| <b>Barrier Status</b>                        |                  |                      | Active               | Б                                 |                            |          |                 |                        |                            |            |                 |
| Rebate                                       | <b>ATID</b>      |                      | 0.00                 |                                   |                            |          |                 |                        |                            |            |                 |
| <b>Barrier Start Date</b>                    |                  |                      | 11/03/2016           |                                   |                            |          |                 |                        |                            |            |                 |
| <b>Barrier End Date</b>                      |                  |                      | 06/29/2017           | E                                 |                            |          |                 |                        |                            |            |                 |
| Expiry                                       |                  | 06/29/2017           |                      | $\Box$ 02:16                      |                            |          |                 |                        |                            |            |                 |
|                                              |                  |                      |                      |                                   |                            |          |                 |                        |                            |            |                 |

Fig. 11.3: Pricing data for an up-and-out put option with  $K = B = $28$ .

The attached  $\mathbf{\mathcal{R}}$  code performs an implied volatility calculation for up-andout barrier put option (or Bear CBBC) prices with  $B < K$ , based on this market data set.

### **Down-and-out barrier call option**

Let us now consider a down-and-out barrier call option on the underlying asset price  $S_t$  with exercise date  $T$ , strike price  $K$ , barrier level  $B$ , and payoff

$$
C = (S_T - K)^+ 1 \left\{ \min_{0 \le t \le T} S_t > B \right\} = \begin{cases} S_T - K & \text{if } \min_{0 \le t \le T} S_t > B, \\ 0 & \text{if } \min_{0 \le t \le T} S_t \le B, \end{cases}
$$

<span id="page-13-0"></span>with  $0 \leq B \leq K$ . The down-and-out barrier call option is also called a *Callable Bull Contract*, or a Bull CBBC with no residual value, or a turbo warrant with no rebate, in which *B* denotes the call level.<sup>[∗](#page-13-2)</sup> When  $B \leq K$ , we have

The attached **R** code performs an implied volatility calculation for up-and-  
out barrier put option (or Bear CBBC) prices with 
$$
B < K
$$
, based on this  
market data set.  
**Down-and-out barrier call option**  
Let us now consider a down-and-out barrier call option on the underlying  
asset price  $S_t$  with exercise date  $T$ , strike price  $K$ , barrier level  $B$ , and payoff  

$$
C = (S_T - K)^+ 1 \left\{ \min_{0 \leq t \leq T} S_t > B \right\} = \begin{cases} S_T - K & \text{if } \min_{0 \leq t \leq T} S_t > B, \\ 0 & \text{if } \min_{0 \leq t \leq T} S_t \leq B, \end{cases}
$$
with  $0 \leq B \leq K$ . The down-and-out barrier call option is also called a  
*Callable Bull Contract*, or a Bull CBBC with no residual value, or a turbo  
warrant with no rebate, in which  $B$  denotes the call level.\* When  $B \leq K$ ,  
we have  

$$
e^{-(T-t)r} \mathbb{E}^* \left[ (S_T - K)^+ 1 \left\{ \min_{0 \leq t \leq T} S_t > B \right\} \middle| \mathcal{F}_t \right] \qquad (11.10)
$$

$$
= S_t 1 \left\{ \min_{m_0 > B} \Phi \left( \delta_+^{T-t} \left( \frac{S_t}{K} \right) \right) - e^{-(T-t)r} K 1 \left\{ \min_{m_0 > B} \Phi \left( \delta_-^{T-t} \left( \frac{S_t}{K} \right) \right) \right\}
$$

$$
* \text{ Download this } \mathbb{R} \text{ code for the pricing of Bull CBBC (down-and-out barrier call op-tions) with  $B \geq K$  (right-click to save as attachment).  
  
420  
This version: January 10, 2024  
https://personal.ntu.edusg/nprivault/indext.html
$$

<span id="page-13-2"></span><sup>&</sup>lt;sup>∗</sup> Download this **R** code for the pricing of Bull CBBC (down-and-out barrier call options) with  $B \geqslant K$  (right-click to save as attachment).

$$
-B1_{\{m_0^t > B\}} \left(\frac{B}{S_t}\right)^{2r/\sigma^2} \Phi\left(\delta_+^{T-t} \left(\frac{B^2}{KS_t}\right)\right)
$$
  
+  $e^{-(T-t)r} K1_{\{m_0^t > B\}} \left(\frac{S_t}{B}\right)^{1-2r/\sigma^2} \Phi\left(\delta_-^{T-t} \left(\frac{B^2}{KS_t}\right)\right)$   
=  $1_{\{m_0^t > B\}} B1(S_t, K, r, T-t, \sigma)$   
 $-B1_{\{m_0^t > B\}} \left(\frac{B}{S_t}\right)^{2r/\sigma^2} \Phi\left(\delta_+^{T-t} \left(\frac{B^2}{KS_t}\right)\right)$   
+  $e^{-(T-t)r} K1_{\{m_0^t > B\}} \left(\frac{S_t}{B}\right)^{1-2r/\sigma^2} \Phi\left(\delta_-^{T-t} \left(\frac{B^2}{KS_t}\right)\right)$   
=  $1_{\{m_0^t > B\}} B1(S_t, K, r, T-t, \sigma)$   
 $-S_t1_{\{m_0^t > B\}} \left(\frac{B}{S_t}\right)^{2r/\sigma^2} B1 \left(\frac{B}{S_t}, \frac{K}{B}, r, T-t, \sigma\right)$ ,

 $0 \leqslant t \leqslant T$ . When  $B \geqslant K$ , we find

<span id="page-14-1"></span>
$$
e^{-(T-t)r}\mathbb{E}^* \left[ (S_T - K)^+ \mathbb{1}_{\left\{ \min_{0 \le t \le T} S_t > B \right\}} \middle| \mathcal{F}_t \right]
$$
\n
$$
= S_t \mathbb{1}_{\left\{ m_0^t > B \right\}} \Phi \left( \delta_+^{T-t} \left( \frac{S_t}{B} \right) \right) - e^{-(T-t)r} K \mathbb{1}_{\left\{ m_0^t > B \right\}} \Phi \left( \delta_-^{T-t} \left( \frac{S_t}{B} \right) \right)
$$
\n
$$
- B \mathbb{1}_{\left\{ m_0^t > B \right\}} \left( \frac{B}{S_t} \right)^{2r/\sigma^2} \Phi \left( \delta_+^{T-t} \left( \frac{B}{S_t} \right) \right)
$$
\n
$$
+ e^{-(T-t)r} K \mathbb{1}_{\left\{ m_0^t > B \right\}} \left( \frac{S_t}{B} \right)^{1-2r/\sigma^2} \Phi \left( \delta_-^{T-t} \left( \frac{B}{S_t} \right) \right),
$$
\n(11.11)

 $S_t > B, \, 0 \leqslant t \leqslant T,$  see Exercise [11.1](#page-25-1) below.

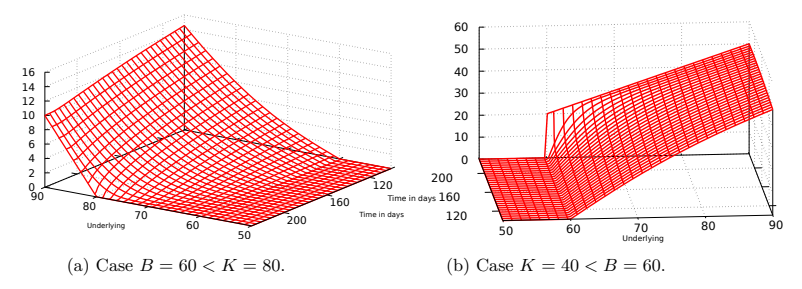

<span id="page-14-2"></span><span id="page-14-0"></span>Fig. 11.4: Graphs of the down-and-out call option price [\(11.10\)](#page-13-0)-[\(11.11\)](#page-14-1).

In the next Figure [11.5](#page-15-1) we plot[∗](#page-15-2) the down-and-out barrier call option price [\(11.11\)](#page-14-1) as a function of volatility with  $B = 349.2 > K = 346.4$ ,  $r = 0.03$ ,  $T = 99/365$ , and  $S_0 = 360$ .

<span id="page-15-1"></span>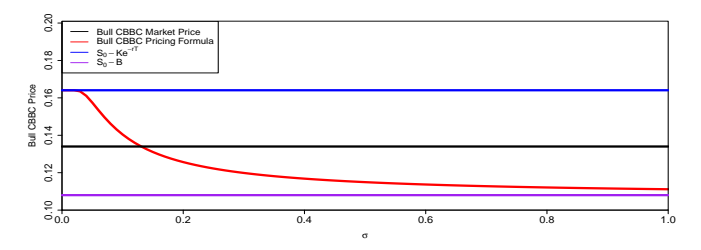

Fig. 11.5: Down-and-out call option price as a function of  $\sigma$ .

We note that with such parameters, the down-and-out barrier call option price [\(11.11\)](#page-14-1) is upper bounded by the forward contract price  $S_0 - K e^{-rT}$  in the limit as  $\sigma$  tends to zero, and that it decreases to  $S_0 - B$  in the limit as  $\sigma$ tends to infinity.

### **Down-and-out barrier put option**

When  $K \geqslant B$ , the price

$$
\mathrm{e}^{-(T-t)r}\mathbbm{1}_{\left\{m_0^t>B\right\}}\mathbb{E}^*\left[\left(K-x\frac{S_{T-t}}{S_0}\right)^+\mathbbm{1}_{\left\{x\min\limits_{0\leqslant r\leqslant T-t}S_r/S_0>B\right\}}\right]_{x=S_t}
$$

of the down-and-out barrier put option with maturity *T*, strike price *K* and barrier level *B* is given by

<span id="page-15-0"></span>
$$
\begin{split} &e^{-(T-t)r}\mathbb{E}^*\bigg[\big(K-S_T\big)^+\mathbbm{1}_{\left\{m_0^T>B\right\}}\bigg|\mathcal{F}_t\bigg] \\ &=S_t\mathbbm{1}_{\left\{m_0^t>B\right\}}\bigg\{\Phi\left(\delta_+^{T-t}\left(\frac{S_t}{K}\right)\right)-\Phi\left(\delta_+^{T-t}\left(\frac{S_t}{B}\right)\right) \\ &-\left(\frac{B}{S_t}\right)^{1+2r/\sigma^2}\left(\Phi\left(\delta_+^{T-t}\left(\frac{B^2}{KS_t}\right)\right)-\Phi\left(\delta_+^{T-t}\left(\frac{B}{S_t}\right)\right)\right)\bigg\} \\ &-e^{-(T-t)r}K\mathbbm{1}_{\left\{m_0^t>B\right\}}\bigg\{\Phi\left(\delta_-^{T-t}\left(\frac{S_t}{K}\right)\right)-\Phi\left(\delta_-^{T-t}\left(\frac{S_t}{B}\right)\right) \end{split}
$$

<span id="page-15-2"></span> $*$  Download this  $\bigcirc$  code for the pricing of down-and-out barrier call options (right-click to save as attachment).

Notes on Stochastic Finance

$$
-\left(\frac{S_t}{B}\right)^{1-2r/\sigma^2} \left(\Phi\left(\delta_-^{T-t}\left(\frac{B^2}{KS_t}\right)\right) - \Phi\left(\delta_-^{T-t}\left(\frac{B}{S_t}\right)\right)\right) \}
$$
  
\n
$$
= S_t \mathbb{1}_{\left\{m_0^t > B\right\}} \left\{\Phi\left(-\delta_+^{T-t}\left(\frac{S_t}{B}\right)\right) - \Phi\left(-\delta_+^{T-t}\left(\frac{S_t}{K}\right)\right) - \left(\frac{B}{S_t}\right)^{1+2r/\sigma^2} \left(\Phi\left(\delta_+^{T-t}\left(\frac{B^2}{KS_t}\right)\right) - \Phi\left(\delta_+^{T-t}\left(\frac{B}{S_t}\right)\right)\right)\right\}
$$
  
\n
$$
-e^{-(T-t)r} K \mathbb{1}_{\left\{m_0^t > B\right\}} \left\{\Phi\left(-\delta_-^{T-t}\left(\frac{S_t}{B}\right)\right) - \Phi\left(-\delta_-^{T-t}\left(\frac{S_t}{K}\right)\right)\right\}
$$
  
\n
$$
-\left(\frac{S_t}{B}\right)^{1-2r/\sigma^2} \left(\Phi\left(\delta_-^{T-t}\left(\frac{B^2}{KS_t}\right)\right) - \Phi\left(\delta_-^{T-t}\left(\frac{B}{S_t}\right)\right)\right)\right\}
$$
  
\n
$$
= \mathbb{1}_{\left\{m_0^t > B\right\}} B I_{\text{put}}(S_t, K, r, T-t, \sigma) + S_t \mathbb{1}_{\left\{m_0^t > B\right\}} \Phi\left(-\delta_+^{T-t}\left(\frac{S_t}{B}\right)\right) \qquad (11.12)
$$
  
\n
$$
-B \mathbb{1}_{\left\{m_0^t > B\right\}} \left(\frac{B}{S_t}\right)^{2r/\sigma^2} \left(\Phi\left(\delta_+^{T-t}\left(\frac{B^2}{KS_t}\right)\right) - \Phi\left(\delta_+^{T-t}\left(\frac{B}{S_t}\right)\right)\right)
$$
  
\n
$$
-e^{-(T-t)r} K \mathbb{1}_{\left\{m_0^t > B\right\}} \Phi\left(-\delta_-^{T-t}\left(\frac{S_t}{B}\right)\right)
$$
  
\n
$$
+ e^{-(T-t)r} K \mathbb{1
$$

while the corresponding price vanishes when  $K \leq B$ .

<span id="page-16-0"></span>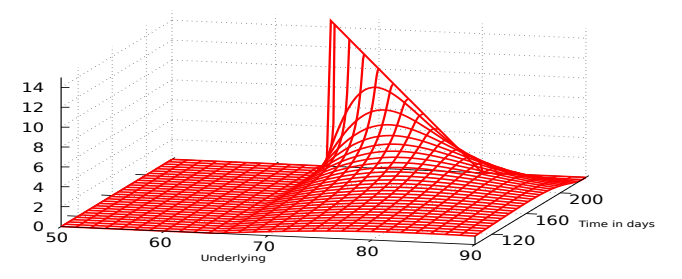

Fig. 11.6: Graph of the down-and-out put option price  $(11.12)$  with  $K = 80 > B = 65$ .

Note that although Figures [11.2b](#page-12-2) and [11.4a,](#page-14-0) resp. [11.2a](#page-12-0) and [11.4b,](#page-14-2) appear to share some symmetry property, the functions themselves are not exactly symmetric. Regarding Figures [11.1](#page-7-0) and [11.6,](#page-16-0) the pricing function is actually the same, but the conditions  $B < K$  and  $B > K$  play opposite roles.

# <span id="page-17-0"></span>**11.3 Knock-In Barrier**

### **Down-and-in barrier call option**

When  $B \leqslant K$ , the price of the down-and-in barrier call option is given from the down-and-out barrier call option price [\(11.10\)](#page-13-0) and the down-in-out call parity relation [\(11.2\)](#page-5-2) as

<span id="page-17-1"></span>
$$
e^{-(T-t)r} \mathbb{E}^* \left[ (S_T - K)^+ 1_{\{m_0^T < B\}} \middle| \mathcal{F}_t \right] \tag{11.13}
$$
\n
$$
= 1_{\{m_0^t \le B\}} \text{Bl}(S_t, K, r, T - t, \sigma)
$$
\n
$$
+ S_t 1_{\{m_0^t > B\}} \left( \frac{B}{S_t} \right)^{1+2r/\sigma^2} \Phi \left( \delta_+^{T-t} \left( \frac{B^2}{KS_t} \right) \right)
$$
\n
$$
- e^{-(T-t)r} K 1_{\{m_0^t > B\}} \left( \frac{S_t}{B} \right)^{1-2r/\sigma^2} \Phi \left( \delta_-^{T-t} \left( \frac{B^2}{KS_t} \right) \right).
$$

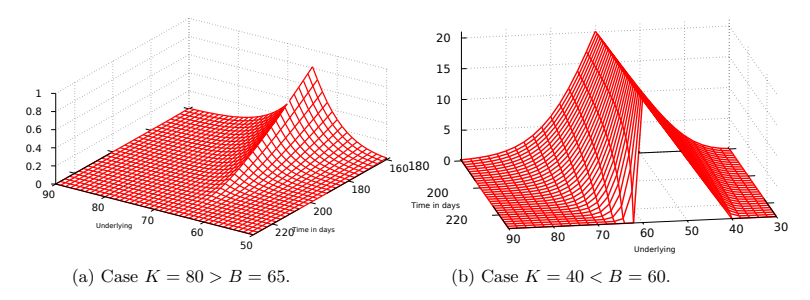

<span id="page-17-4"></span><span id="page-17-2"></span>Fig. 11.7: Graphs of the down-and-in call option price [\(11.13\)](#page-17-1)-[\(11.14\)](#page-17-3).

When  $B \geqslant K$ , the price of the down-and-in barrier call option is given from the down-and-out barrier call option price [\(11.11\)](#page-14-1) and the down-in-out call parity relation [\(11.2\)](#page-5-2) as

<span id="page-17-3"></span>
$$
e^{-(T-t)r} \mathbb{E}^* \left[ (S_T - K)^+ \mathbb{1}_{\left\{ m_t^T < B \right\}} \Big| \mathcal{F}_t \right] \tag{11.14}
$$
\n
$$
= \text{Bl}(S_t, K, r, T - t, \sigma)
$$
\n
$$
S_t \left[ \int_{-\infty}^{\infty} \mathcal{F}_t^T \left( \frac{S_t}{S_t} \right) \right]_{t=0}^{-(T-t)r} \mathcal{F}_t^T \quad \mathcal{F}_t^T \left( \frac{S_t}{S_t} \right) \tag{11.15}
$$

$$
-S_t \mathbb{1}_{\left\{m_0^t > B\right\}} \Phi\left(\delta_+^{T-t} \left(\frac{S_t}{B}\right)\right) + e^{-(T-t)r} K \mathbb{1}_{\left\{m_0^t > B\right\}} \Phi\left(\delta_-^{T-t} \left(\frac{S_t}{B}\right)\right)
$$

$$
+ \mathbb{1}_{\left\{m_0^t > B\right\}} S_t \left(\frac{B}{S_t}\right)^{1+2r/\sigma^2} \Phi\left(\delta_+^{T-t} \left(\frac{B}{S_t}\right)\right)
$$

 $424$   $\circ$ 

$$
-\,\mathrm{e}^{-(T-t)r} K1_{\left\{m_0^t>B\right\}}\left(\frac{S_t}{B}\right)^{1-2r/\sigma^2}\Phi\left(\delta_-^{T-t}\left(\frac{B}{S_t}\right)\right), \qquad 0\leqslant t\leqslant T.
$$

### **Up-and-in barrier call option**

When  $B \geqslant K$ , the price of the up-and-in barrier call option is given from  $(11.5)$  and the up-in-out call parity relation  $(11.1)$  as

<span id="page-18-0"></span>
$$
e^{-(T-t)r}E^*\left[ (S_T - K)^+ \mathbb{1}_{\{M_0^T > B\}} \middle| \mathcal{F}_t \right]
$$
\n
$$
= \mathbb{1}_{\{M_0^t \ge B\}} B I(S_t, K, r, T - t, \sigma) + S_t \mathbb{1}_{\{M_0^t < B\}} \Phi\left(\delta_+^{T-t} \left(\frac{S_t}{B}\right)\right)
$$
\n
$$
+ B \mathbb{1}_{\{M_0^t < B\}} \left(\frac{B}{S_t}\right)^{2r/\sigma^2} \left( \Phi\left(\delta_+^{T-t} \left(\frac{B^2}{KS_t}\right)\right) - \Phi\left(\delta_+^{T-t} \left(\frac{B}{S_t}\right)\right) \right)
$$
\n
$$
- e^{-(T-t)r} K \mathbb{1}_{\{M_0^t < B\}} \Phi\left(\delta_-^{T-t} \left(\frac{S_t}{B}\right)\right)
$$
\n
$$
- e^{-(T-t)r} K \left(\frac{S_t}{B}\right)^{1-2r/\sigma^2} \left( \Phi\left(\delta_-^{T-t} \left(\frac{B^2}{KS_t}\right)\right) - \Phi\left(\delta_-^{T-t} \left(\frac{B}{S_t}\right)\right) \right).
$$
\n(11.15)

<span id="page-18-1"></span>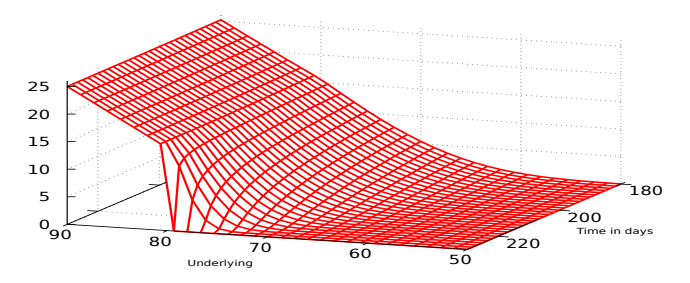

Fig. 11.8: Graph of the up-and-in call option price  $(11.15)$  with  $B = 80 > K = 65$ .

When  $B \leqslant K$ , the price of the up-and-in barrier call option is given from the Black-Scholes formula and the up-in-out call parity relation [\(11.1\)](#page-5-2) as

<span id="page-18-2"></span>
$$
e^{-(T-t)r}\mathbb{E}^*\Big[(S_T-K)^+\mathbb{1}_{\left\{M_0^T>B\right\}}\Big|\,\mathcal{F}_t\Big] = \mathrm{Bl}(S_t,K,r,T-t,\sigma).
$$

### **Down-and-in barrier put option**

When  $B \leq K$ , the price of the down-and-in barrier put option is given from  $(11.12)$  and the down-in-out put parity relation  $(11.4)$  as

$$
e^{-(T-t)r}\mathbb{E}^* \left[ (K - S_T)^+ 1_{\left\{m_t^T < B\right\}} \middle| \mathcal{F}_t \right] \tag{11.16}
$$
\n
$$
= 1_{\left\{m_0^t \le B\right\}} Bl_{\text{put}}(S_t, K, r, T - t, \sigma) - S_t 1_{\left\{m_0^t > B\right\}} \Phi\left(-\delta_+^{T-t}\left(\frac{S_t}{B}\right)\right)
$$
\n
$$
+ B1_{\left\{m_0^t > B\right\}} \left(\frac{B}{S_t}\right)^{2r/\sigma^2} \left(\Phi\left(\delta_+^{T-t}\left(\frac{B^2}{KS_t}\right)\right) - \Phi\left(\delta_+^{T-t}\left(\frac{B}{S_t}\right)\right)\right)
$$
\n
$$
+ e^{-(T-t)r} K1_{\left\{m_0^t > B\right\}} \Phi\left(-\delta_-^{T-t}\left(\frac{S_t}{B}\right)\right)
$$
\n
$$
- e^{-(T-t)r} K1_{\left\{m_0^t > B\right\}} \left(\frac{S_t}{B}\right)^{1-2r/\sigma^2} \left(\Phi\left(\delta_-^{T-t}\left(\frac{B^2}{KS_t}\right)\right) - \Phi\left(\delta_-^{T-t}\left(\frac{B}{S_t}\right)\right)\right),
$$
\n(11.16)

 $0 \leqslant t \leqslant T$ .

<span id="page-19-0"></span>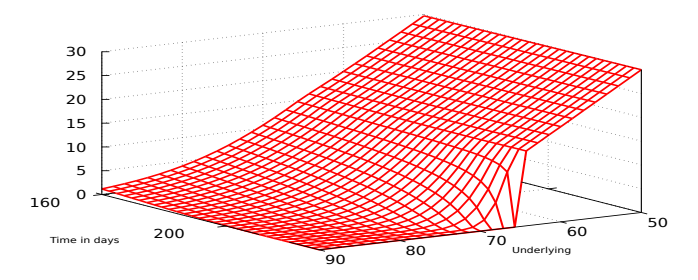

Fig. 11.9: Graph of the down-and-in put option price  $(11.16)$  with  $K = 80 > B = 65$ .

When  $B \geqslant K$ , the price of the down-and-in barrier put option is given from the Black-Scholes put function and the down-in-out put parity relation [\(11.4\)](#page-5-2) as

<span id="page-19-1"></span>
$$
\mathrm{e}^{-(T-t)r}\mathbb{E}^*\bigg[(K-S_T)^{+} \mathbbm{1}_{\left\{m_t^T < B\right\}}\bigg|\mathcal{F}_t\bigg] = \mathrm{Bl}_{\mathrm{put}}(S_t,K,r,T-t,\sigma),
$$

 $0 \leqslant t \leqslant T$ .

### **Up-and-in barrier put option**

When  $B \leqslant K$ , the price of the down-and-in barrier put option is given from [\(11.8\)](#page-11-0) and the up-in-out put parity relation [\(11.3\)](#page-5-2) as

 $426$ 

$$
e^{-(T-t)r} \mathbb{E}^* \left[ (K - S_T)^+ \mathbb{1}_{\{M_0^T > B\}} \middle| \mathcal{F}_t \right]
$$
\n
$$
= \text{Bl}_{\text{put}}(S_t, K, r, T - t, \sigma)
$$
\n
$$
-S_t \mathbb{1}_{\{M_0^t < B\}} \left( \left( \frac{B}{S_t} \right)^{1 + 2r/\sigma^2} \Phi \left( -\delta_+^{T-t} \left( \frac{B}{S_t} \right) \right) - \Phi \left( -\delta_+^{T-t} \left( \frac{S_t}{B} \right) \right) \right)
$$
\n
$$
+ K e^{-(T-t)r}
$$
\n
$$
\times \mathbb{1}_{\{M_0^t < B\}} \left( \left( \frac{S_t}{B} \right)^{1 - 2r/\sigma^2} \Phi \left( -\delta_-^{T-t} \left( \frac{B}{S_t} \right) \right) - \Phi \left( -\delta_-^{T-t} \left( \frac{S_t}{B} \right) \right) \right).
$$
\n(11.17)

 $0 \leqslant t \leqslant T$ .

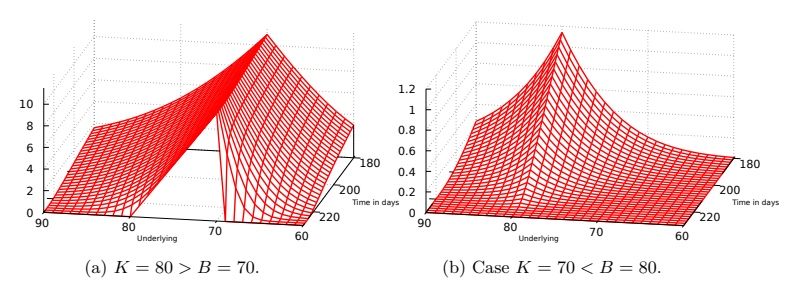

<span id="page-20-3"></span><span id="page-20-1"></span>Fig. 11.10: Graphs of the up-and-in put option price [\(11.17\)](#page-19-1)-[\(11.18\)](#page-20-2).

By  $(11.9)$  and the up-in-out put parity relation  $(11.3)$ , the price of the upand-in barrier put option is given when  $B \ge K$  by

<span id="page-20-2"></span>
$$
e^{-(T-t)r} \mathbb{E}^* \Big[ (K - S_T)^+ \mathbb{1}_{\{M_0^T > B\}} \Big| \mathcal{F}_t \Big] \tag{11.18}
$$
  
\n
$$
= \mathbb{1}_{\{M_0^t \ge B\}} B_{\text{put}}(S_t, K, r, T - t, \sigma)
$$
  
\n
$$
-S_t \mathbb{1}_{\{M_0^t < B\}} \left(\frac{B}{S_t}\right)^{1+2r/\sigma^2} \Phi\left(-\delta_+^{T-t} \left(\frac{B^2}{KS_t}\right)\right)
$$
  
\n
$$
+ K \mathbb{1}_{\{M_0^t < B\}} e^{-(T-t)r} \left(\frac{S_t}{B}\right)^{1-2r/\sigma^2} \Phi\left(-\delta_-^{T-t} \left(\frac{B^2}{KS_t}\right)\right).
$$

# <span id="page-20-0"></span>**11.4 PDE Method**

The up-and-out barrier call option price has been evaluated by probabilistic arguments in the previous sections. In this section we complement this approach with the derivation of a Partial Differential Equation (PDE) for this option price function.

The up-and-out barrier call option price can be written as

$$
\begin{split} &\mathrm{e}^{-(T-t)r}\mathbb{E}^*\Big[(S_T-K)^+\mathbbm{1}_{\left\{M_0^T
$$

where the function  $g(t, x)$  of  $t$  and  $S_t$  is given by

<span id="page-21-0"></span>
$$
g(t,x) = e^{-(T-t)r} \mathbb{E}^* \left[ (S_T - K)^+ 1_{\left\{ \max_{t \le r \le T} S_r < B \right\}} \middle| S_t = x \right]. \tag{11.19}
$$

Next, by the same argument as in the proof of Proposition [6.1](#page--1-12) we derive the Black-Scholes partial differential equation (PDE) satisfied by  $q(t, x)$ , and written for the value of a self-financing portfolio.

**Proposition 11.3.** *Let*  $(\eta_t, \xi_t)_{t \in \mathbb{R}_+}$  *be a portfolio strategy such that* 

- $(i)$   $(\eta_t, \xi_t)_{t\in\mathbb{R}_+}$  *is self-financing,*
- *(ii) the portfolio value*  $V_t := \eta_t A_t + \xi_t S_t$ ,  $t \geq 0$ , *is given as in* [\(11.19\)](#page-21-0) *by*

$$
V_t = \mathbb{1}_{\left\{M_0^t < B\right\}} g(t, S_t), \qquad t \geq 0.
$$

*Then, the function*  $g(t, x)$  *pricing the up-and-out barrier call option satisfies the Black-Scholes PDE*

<span id="page-21-2"></span>
$$
rg(t,x) = \frac{\partial g}{\partial t}(t,x) + rx\frac{\partial g}{\partial x}(t,x) + \frac{1}{2}x^2\sigma^2 \frac{\partial^2 g}{\partial x^2}(t,x),
$$
(11.20)

 $t > 0$ ,  $0 < x < B$ , and  $\xi_t$  *is given by* 

<span id="page-21-1"></span>
$$
\xi_t = \frac{\partial g}{\partial x}(t, S_t), \qquad 0 \leq t \leq T,\tag{11.21}
$$

*provided that*  $M_0^t < B$ *.* 

*Proof.* By [\(11.19\)](#page-21-0) the price at time *t* of the up-and-out barrier call option discounted to time 0 is given by

$$
e^{-rt} \mathbb{1}_{\left\{M_0^t < B\right\}} g(t, S_t)
$$

 $428$ 

Notes on Stochastic Finance

$$
= e^{-rT} 1_{\left\{M_0^t < B\right\}} \mathbb{E}^* \left[ (S_T - K)^+ 1_{\left\{ \max_{t \le r \le T} S_r < B \right\}} \middle| \mathcal{F}_t \right]
$$
\n
$$
= e^{-rT} \mathbb{E}^* \left[ (S_T - K)^+ 1_{\left\{ M_0^t < B \right\}} \right] \left\{ \max_{t \le r \le T} S_r < B \right\} \middle| \mathcal{F}_t \right]
$$
\n
$$
= e^{-rT} \mathbb{E}^* \left[ (S_T - K)^+ 1_{\left\{ \max_{0 \le r \le T} S_r < B \right\}} \middle| S_t \right],
$$

which is a martingale indexed by  $t \geqslant 0$ . Next, applying the Itô formula to *t* ⊢→  $e^{-rt}g(t, S_t)$  "on  $\{M_0^t \leqslant B, 0 \leqslant t \leqslant T\}$ ", we have

<span id="page-22-0"></span>
$$
d(e^{-rt}g(t, S_t)) = -re^{-rt}g(t, S_t)dt + e^{-rt}dg(t, S_t)
$$
  

$$
= -re^{-rt}g(t, S_t)dt + e^{-rt}\frac{\partial g}{\partial t}(t, S_t)dt
$$
  

$$
+re^{-rt}S_t\frac{\partial g}{\partial x}(t, S_t)dt + \frac{1}{2}e^{-rt}\sigma^2 S_t^2\frac{\partial^2 g}{\partial x^2}(t, S_t)dt
$$
  

$$
+e^{-rt}\sigma S_t\frac{\partial g}{\partial x}(t, S_t)dW_t.
$$
 (11.22)

In order to derive  $(11.21)$  we note that, as in the proof of Proposition [6.1,](#page--1-12) the self-financing condition [\(5.8\)](#page--1-13) implies

$$
d(e^{-rt}V_t) = -re^{-rt}V_t dt + e^{-rt}dV_t
$$
  
=  $-re^{-rt}V_t dt + \eta_t e^{-rt}dA_t + \xi_t e^{-rt}dS_t$   
=  $-r(\eta_t A_t + \xi_t S_t) e^{-rt}dt + r\eta_t A_t e^{-rt}dt + r\xi_t S_t e^{-rt}dt + \sigma\xi_t S_t e^{-rt}dW_t$   
=  $\sigma\xi_t S_t e^{-rt}dW_t$ ,  $t \ge 0$ , (11.23)

and  $(11.21)$  follows by identification of  $(11.22)$  with  $(11.23)$  which shows that the sum of components in factor of *dt* have to vanish, hence

<span id="page-22-1"></span>
$$
-rg(t, S_t) + \frac{\partial g}{\partial t}(t, S_t) + rS_t \frac{\partial g}{\partial x}(t, S_t) + \frac{\sigma^2}{2} S_t^2 \frac{\partial^2 g}{\partial x^2}(t, S_t) = 0.
$$

In the next proposition we add a boundary condition to the Black-Scholes PDE [\(11.20\)](#page-21-2) in order to hedge the up-and-out barrier call option with maturity  $T$ , strike price  $K$ , barrier (or call level)  $B$ , and payoff

$$
C = (S_T - K)^+ 1 \left\{ \max_{0 \le t \le T} S_t < B \right\} = \begin{cases} S_T - K & \text{if } \max_{0 \le t \le T} S_t \le B, \\ 0 & \text{if } \max_{0 \le t \le T} S_t > B, \end{cases}
$$

 $\circ$  429

with  $B \geqslant K$ .

**Proposition 11.4.** *The value*  $V_t = 1$   $\left\{ M_0^t \leq B \right\}$  *g*(*t*, *St*) *of the self-financing portfolio hedging the up-and-out barrier call option satisfies the Black-Scholes PDE*

$$
\int rg(t,x) = \frac{\partial g}{\partial t}(t,x) + rx \frac{\partial g}{\partial x}(t,x) + \frac{1}{2}x^2 \sigma^2 \frac{\partial^2 g}{\partial x^2}(t,x),
$$
\n(11.24a)

$$
g(t, x) = 0, \qquad x \geq B, \quad t \in [0, T], \tag{11.24b}
$$

$$
g(T,x) = (x - K)^{+}1_{\{x < B\}},
$$
\n(11.24c)

*on the time-space domain*  $[0, T] \times [0, B]$  *with terminal condition* 

<span id="page-23-3"></span><span id="page-23-2"></span><span id="page-23-1"></span>
$$
g(T, x) = (x - K)^{+} 1_{\{x < B\}}
$$

*and additional boundary condition*

<span id="page-23-0"></span>
$$
g(t, x) = 0, \qquad x \geqslant B. \tag{11.25}
$$

Condition [\(11.25\)](#page-23-0) holds since the price of the claim at time *t* is 0 whenever  $S_t = B$ . When  $K \leq B$ , the closed-form solution of the PDE [\(11.24a\)](#page-23-1) under the boundary conditions  $(11.24b)$ - $(11.24c)$  is given from  $(11.5)$  in Proposition [11.2](#page-5-1) as

<span id="page-23-4"></span>
$$
g(t,x) = x \left( \Phi \left( \delta_+^{T-t} \left( \frac{x}{K} \right) \right) - \Phi \left( \delta_+^{T-t} \left( \frac{x}{B} \right) \right) \right)
$$
(11.26)  

$$
-x \left( \frac{x}{B} \right)^{-1-2r/\sigma^2} \left( \Phi \left( \delta_+^{T-t} \left( \frac{B^2}{Kx} \right) \right) - \Phi \left( \delta_+^{T-t} \left( \frac{B}{x} \right) \right) \right)
$$
  

$$
-K e^{-(T-t)r} \left( \Phi \left( \delta_-^{T-t} \left( \frac{x}{K} \right) \right) - \Phi \left( \delta_-^{T-t} \left( \frac{x}{B} \right) \right) \right)
$$
  

$$
+K e^{-(T-t)r} \left( \frac{x}{B} \right)^{1-2r/\sigma^2} \left( \Phi \left( \delta_-^{T-t} \left( \frac{B^2}{Kx} \right) \right) - \Phi \left( \delta_-^{T-t} \left( \frac{B}{x} \right) \right) \right),
$$
  

$$
0 < x \leq B, 0 \leq t \leq T,
$$

see Figure [11.1.](#page-7-0) We note that the expression  $(11.26)$  can be rewritten using the standard Black-Scholes formula

$$
\text{Bl}(S, K, r, T, \sigma) = S\Phi\left(\delta_+^T \left(\frac{S}{K}\right)\right) - K e^{-rT} \Phi\left(\delta_-^T \left(\frac{S}{K}\right)\right)
$$

 $430$ 

for the price of the European call option, as

$$
g(t,x) = \text{Bl}(x, K, r, T - t, \sigma) - x\Phi\left(\delta_+^{T-t}\left(\frac{x}{B}\right)\right) + e^{-(T-t)r}K\Phi\left(\delta_-^{T-t}\left(\frac{x}{B}\right)\right)
$$

$$
-B\left(\frac{B}{x}\right)^{2r/\sigma^2}\left(\Phi\left(\delta_+^{T-t}\left(\frac{B^2}{Kx}\right)\right) - \Phi\left(\delta_+^{T-t}\left(\frac{B}{x}\right)\right)\right)
$$

$$
+ e^{-(T-t)r}K\left(\frac{x}{B}\right)^{1-2r/\sigma^2}\left(\Phi\left(\delta_-^{T-t}\left(\frac{B^2}{Kx}\right)\right) - \Phi\left(\delta_-^{T-t}\left(\frac{B}{x}\right)\right)\right),
$$

 $0 < x \leq B$ ,  $0 \leq t \leq T$ .

Table [11.2](#page-24-1) summarizes the boundary conditions satisfied for barrier option pricing in the Black-Scholes PDE.

<span id="page-24-1"></span>

| Option type  | $C\text{BBC}$ | Behavior     |                 |                                                              | Boundary conditions                          |  |
|--------------|---------------|--------------|-----------------|--------------------------------------------------------------|----------------------------------------------|--|
|              |               |              |                 | Maturity T                                                   | Barrier $B$                                  |  |
|              | Bull          | down-and-out | $B \leqslant K$ | $(x - K)^+$                                                  | $\theta$                                     |  |
| Barrier call |               | (knock-out)  |                 | $B \geqslant K \left[ (x-K)^+ 1 \right]_{\{x>B\}}$           | $\Omega$                                     |  |
|              |               | down-and-in  | $B \leqslant K$ | $\Omega$                                                     | $B(R, K, r, T-t, \sigma)$                    |  |
|              |               | (knock-in)   |                 | $B \geqslant K \mid (x - K)^{+}1_{\{x < B\}}$                | $B1(B, K, r, T-t, \sigma)$                   |  |
|              |               | up-and-out   | $B \leq K$      | 0                                                            | 0                                            |  |
|              |               | (knock-out)  |                 | $B \geqslant K \mid (x - K)^{+}1_{\{x < B\}}$                | $\Omega$                                     |  |
|              |               | up-and-in    | $B \leqslant K$ | $(x - K)^+$                                                  | $\theta$                                     |  |
|              |               | (knock-in)   |                 | $B \geq K \mid (x - K)^{+}1_{\{x > B\}}$                     | $B1(B, K, r, T-t, \sigma)$                   |  |
| Barrier put  |               |              |                 | down-and-out $B \leq K \mid (K-x)^{+1} \{x > B\}$            | $\theta$                                     |  |
|              |               | (knock-out)  | $B \geqslant K$ | $\Omega$                                                     | $\Omega$                                     |  |
|              |               | down-and-in  |                 | $\boxed{B \leqslant K}$ $(K-x)^+1_{\{x < B\}}$               | $\text{Bl}_{\text{p}}(B, K, r, T-t, \sigma)$ |  |
|              |               | $(knock-in)$ |                 | $B \geqslant K \vert (K-x)^+$                                | $\theta$                                     |  |
|              | Bear          | up-and-out   |                 | $\boxed{B} \leqslant K \left[ (K-x)^+ 1_{\{x < B\}} \right]$ | $\mathbf{0}$                                 |  |
|              |               | (knock-out)  | $B \geqslant K$ | $(K - x)^{+}$                                                | $\overline{0}$                               |  |
|              |               | up-and-in    |                 | $\overline{B} \leqslant K \mid (K-x)^{+}1_{\{x>B\}}$         | $\text{Bl}_{\text{p}}(B, K, r, T-t, \sigma)$ |  |
|              |               | (knock-in)   | $B \geqslant K$ | $\theta$                                                     | $Bl_{D}(B, K, r, T-t, \sigma)$               |  |

Table 11.2: Boundary conditions for barrier option prices.

# <span id="page-24-0"></span>**11.5 Hedging Barrier Options**

Figure [11.11](#page-25-0) represents the value of Delta obtained from  $(11.21)$  for the upand-out barrier call option in Exercise [11.1-](#page-25-1)[\(a\)](#page-25-2).

<span id="page-25-0"></span>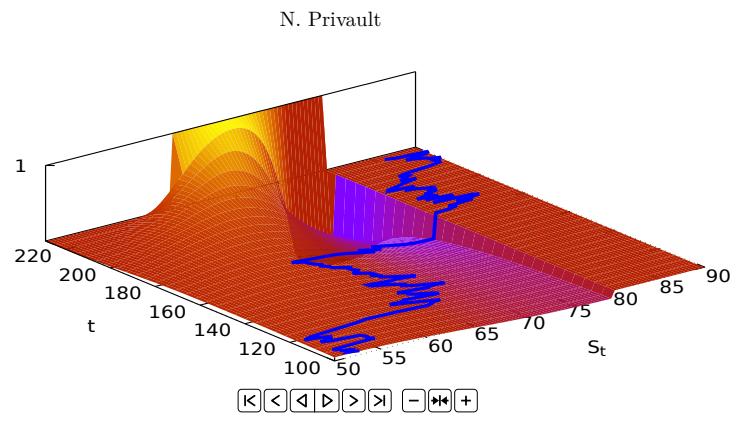

Fig. 11.11: Delta of the up-and-out barrier call with  $B = 80 > K = 55.^*$ 

### **Down-and-out barrier call option**

Similarly, the price  $g(t, S_t)$  at time *t* of the down-and-out barrier call option satisfies the Black-Scholes PDE

$$
\begin{cases}\nrg(t,x) = \frac{\partial g}{\partial t}(t,x) + rx\frac{\partial g}{\partial x}(t,x) + \frac{1}{2}x^2\sigma^2\frac{\partial^2 g}{\partial x^2}(t,x), \\
g(t,B) = 0, \quad t \in [0,T], \\
g(T,x) = (x-K)^+ \mathbb{1}_{\{x>B\}},\n\end{cases}
$$

on the time-space domain  $[0, T] \times [0, B]$  with terminal condition  $q(T, x) =$  $(x - K)^+ 1_{\{x > B\}}$  and the additional boundary condition

$$
g(t,x) = 0, \qquad x \leq B,
$$

since the price of the claim at time *t* is 0 whenever  $S_t \leq B$ , see [\(11.10\)](#page-13-0) and Figure [11.4a](#page-14-0) when  $B \le K$ , and [\(11.11\)](#page-14-1) and Figure [11.4b](#page-14-2) when  $B \ge K$ .

## **Exercises**

<span id="page-25-1"></span>Exercise [11.1](#page--1-14) Barrier options.

<span id="page-25-2"></span>a) Compute the delta hedging strategies of the up-and-out barrier call and put options on the underlying asset price  $S_t$  with exercise date  $T$ , strike price *K* and barrier level *B*, with  $B \ge K$ .

<span id="page-25-3"></span>The animation works in Acrobat Reader on the entire pdf file.

b) Compute the joint probability density function

$$
\varphi_{Y_T,W_T}(a,b) = \frac{\mathrm{d}\mathbb{P}(Y_T \leq a \text{ and } W_T \leq b)}{dadb}, \qquad a, b \in \mathbb{R},
$$

of standard Brownian motion *W<sup>T</sup>* and its *minimum*

$$
Y_T = \min_{t \in [0,T]} W_t.
$$

c) Compute the joint probability density function

$$
\varphi_{\widecheck{Y}_T,\widetilde{W}_T}(a,b)=\frac{\mathrm{d}\mathbb{P}(\widecheck{Y}_T\leqslant a\text{ and }\widetilde{W}_T\leqslant b)}{dadb},\qquad a,b\in\mathbb{R},
$$

of *drifted* Brownian motion  $\widetilde{W}_T = W_T + \mu T$  and its *minimum* 

$$
\widetilde{Y}_T = \min_{t \in [0,T]} \widetilde{W}_t = \min_{t \in [0,T]} (W_t + \mu t).
$$

d) Compute the price at time  $t \in [0, T]$  of the down-and-out barrier call option on the underlying asset price  $S_t$  with exercise date *T*, strike price *K*, barrier level *B*, and payoff

$$
C = (S_T-K)^+ \, \mathbb{I}_{\left\{ \min_{0 \leqslant t \leqslant T} S_t \, > \, B \right\}} = \left\{ \begin{aligned} S_T-K &\quad \text{if} \, \min_{0 \leqslant t \leqslant T} S_t \, > \, B, \\ 0 &\quad \text{if} \, \min_{0 \leqslant t \leqslant T} S_t \leqslant B, \end{aligned} \right.
$$

in cases  $0 < B < K$  and  $B \geq K$ .

Exercise [11.2](#page--1-15) Pricing Category 'R' CBBC rebates. Given  $\tau > 0$ , consider an asset price  $(S_t)_{t \in [\tau, \infty)}$ , given by

<span id="page-26-0"></span>
$$
S_{\tau+t} = S_{\tau} e^{rt + \sigma W_t - \sigma^2 t/2}, \qquad t \geqslant 0,
$$

where  $(W_t)_{t \in \mathbb{R}_+}$  is a standard Brownian motion, with  $r \geq 0$  and  $\sigma > 0$ . In what follows, ∆*τ* is the *deterministic* length of the Mandatory Call Event (MCE) valuation period which commences from the time upon which a MCE occurs [up to the end of the following trading session.](https://hk.warrants.com/en/education/warrantcbbc-faq/id/139/title/Will%20I%20receive%20any%20payment%20if%20a%20mandatory%20call%20event%20occurs%20and%20how%20is%20MCE%20valuation%20period%20determined@q)

a) Compute the expected rebate (or residual)  $\mathbb{E}\left[\left(\min_{s\in[0,\Delta\tau]}S_{\tau+s}-K\right)^+\ \Big|\ \mathcal{F}_\tau\right]$ 

of a Category 'R' [Bull CBBC Contract](https://www.hkex.com.hk/Global/Exchange/FAQ/Products/Securities/CBBC?sc_lang=en) (down-and-out barrier call option) having expired at a given time  $\tau < T$ , knowing that  $S_{\tau} = B > K > 0$ , with  $r > 0$ .

- b) Compute the expected rebate  $\mathbb{E}\left[\left(\min_{s\in[0,\Delta\tau]}S_{\tau+s}-K\right)^+\ \Big|\ \mathcal{F}_{\tau}\right]$  of a Cat-egory 'R' [Bull CBBC Contract](https://www.hkex.com.hk/Global/Exchange/FAQ/Products/Securities/CBBC?sc_lang=en) having expired at a given time  $\tau < T$ , knowing that  $S_\tau = B > K > 0$ , with  $r = 0$ .
- c) Find the expression of the probability density function of the first hitting time

$$
\tau_B=\inf\{t\geqslant 0 \ : \ S_t=B\}
$$

of the level  $B > 0$  by the process  $(S_t)_{t \in \mathbb{R}_+}$ .

d) Price the CBBC rebate

$$
e^{-r\Delta\tau} \mathbb{E}\Big[e^{-r\tau}\mathbb{1}_{[0,T]}(\tau)\Big(\min_{t\in[\tau,\tau+\Delta\tau]}S_t-K\Big)^+\Big]
$$
  
=  $e^{-r\Delta\tau}\mathbb{E}\Big[e^{-r\tau}\mathbb{1}_{[0,T]}(\tau)\mathbb{E}\Big[\Big(\min_{t\in[\tau,\tau+\Delta\tau]}S_t-K\Big)^+\Big|\mathcal{F}_\tau\Big]\Big].$ 

Exercise [11.3](#page--1-16) Barrier forward contracts. Compute the price at time *t* of the following barrier forward contracts on the underlying asset price  $S_t$  with exercise date *T*, strike price *K*, barrier level *B*, and the following payoffs. In addition, compute the corresponding hedging strategies.

a) Up-and-in barrier long forward contract. Take

$$
C = (S_T - K) \mathbb{1}_{\left\{\substack{\text{Max} \\ 0 \le t \le T}} S_t > B\right\}} = \begin{cases} S_T - K & \text{if } \max_{0 \le t \le T} S_t > B, \\ 0 & \text{if } \max_{0 \le t \le T} S_t \le B. \end{cases}
$$

b) Up-and-out barrier long forward contract. Take

$$
C = (S_T - K) \mathbb{1}_{\left\{\begin{aligned} \max_{0 \le t \le T} S_t < B \right\}} &= \begin{cases} S_T - K & \text{if } \max_{0 \le t \le T} S_t < B, \\ 0 & \text{if } \max_{0 \le t \le T} S_t \ge B. \end{aligned} \end{cases}
$$

c) Down-and-in barrier long forward contract. Take

$$
C = (S_T - K) \mathbbm{1}_{\left\{ \min_{0 \le t \le T} S_t < B \right\}} = \begin{cases} S_T - K & \text{if } \min_{0 \le t \le T} S_t < B, \\ 0 & \text{if } \min_{0 \le t \le T} S_t \ge B. \end{cases}
$$

d) Down-and-out barrier long forward contract. Take

$$
C = (S_T - K) \mathbb{1}_{\left\{\min_{0 \le t \le T} S_t > B\right\}} = \begin{cases} S_T - K & \text{if } \min_{0 \le t \le T} S_t > B, \\ 0 & \text{if } \min_{0 \le t \le T} S_t \le B. \end{cases}
$$

e) Up-and-in barrier short forward contract. Take

$$
C = (K - S_T) \mathbb{1}_{\left\{\substack{\text{Max} \\ 0 \le t \le T}} S_t > B\right\}} = \begin{cases} K - S_T & \text{if } \max_{0 \le t \le T} S_t > B, \\ 0 & \text{if } \max_{0 \le t \le T} S_t \le B. \end{cases}
$$

f) Up-and-out barrier short forward contract. Take

$$
C = (K - S_T) \mathbb{1}_{\left\{\substack{\text{Max} \\ 0 \le t \le T}} S_t < B\right\}} = \begin{cases} K - S_T & \text{if } \max_{0 \le t \le T} S_t < B, \\ 0 & \text{if } \max_{0 \le t \le T} S_t \ge B. \end{cases}
$$

g) Down-and-in barrier short forward contract. Take

$$
C = (K - S_T) \mathbbm{1}_{\left\{\substack{\min \\ 0 \le t \le T}} S_t < B\right\}} = \begin{cases} K - S_T & \text{if } \min_{0 \le t \le T} S_t < B, \\ 0 & \text{if } \min_{0 \le t \le T} S_t \ge B. \end{cases}
$$

h) Down-and-out barrier short forward contract. Take

$$
C = (K - S_T) \mathbb{1}_{\left\{ \min_{0 \le t \le T} S_t > B \right\}} = \begin{cases} K - S_T & \text{if } \min_{0 \le t \le T} S_t > B, \\ 0 & \text{if } \min_{0 \le t \le T} S_t \le B. \end{cases}
$$

Exercise [11.4](#page--1-17) Compute the Vega of the down-and-out and down-and-in barrier call option prices, *i.e.* compute the sensitivity of down-and-out and down-and-in barrier option prices with respect to the volatility parameter  $\sigma$ .

Exercise [11.5](#page--1-18) Stability warrants. Price the up-and-out binary barrier option with payoff

$$
C:=\mathbbm{1}_{\{S_T>K\}}\mathbbm{1}_{\left\{M^T_0K \text{ and } M^T_0\leqslant B\right\}}
$$

at time  $t = 0$ , with  $K \leq B$ .

Exercise [11.6](#page--1-19) Check that the function  $q(t, x)$  in [\(11.26\)](#page-23-4) satisfies the boundary conditions

$$
\begin{cases}\ng(t, B) = 0, & t \in [0, T], \\
g(T, x) = 0, & x \leqslant K < B, \\
g(T, x) = x - K, & K \leqslant x < B, \\
g(T, x) = 0, & x > B.\n\end{cases}
$$

Exercise [11.7](#page--1-20) European knock-in/knock-out barrier options. Price the following vanilla options by computing their conditional discounted expected payoffs:

- a) European knock-out barrier call option with payoff  $(S_T K)^+ 1_{\{S_T \leq B\}}$ ,
- b) European knock-in barrier put option with payoff  $(K S_T)^+ \mathbb{1}_{\{S_T \leq B\}}$ ,
- c) European knock-in barrier call option with payoff  $(S_T K)^+ \mathbb{1}_{\{S_T \geq B\}}$ ,
- d) European knock-out barrier put option with payoff  $(K S_T)^+ 1_{\{S_T \ge B\}}$ ,